# **Distribution EOLE - Bac à idée #18050**

# **Dissocier les exceptions des interfaces vlans des interfaces physiques**

25/11/2016 12:31 - Karim Ayari

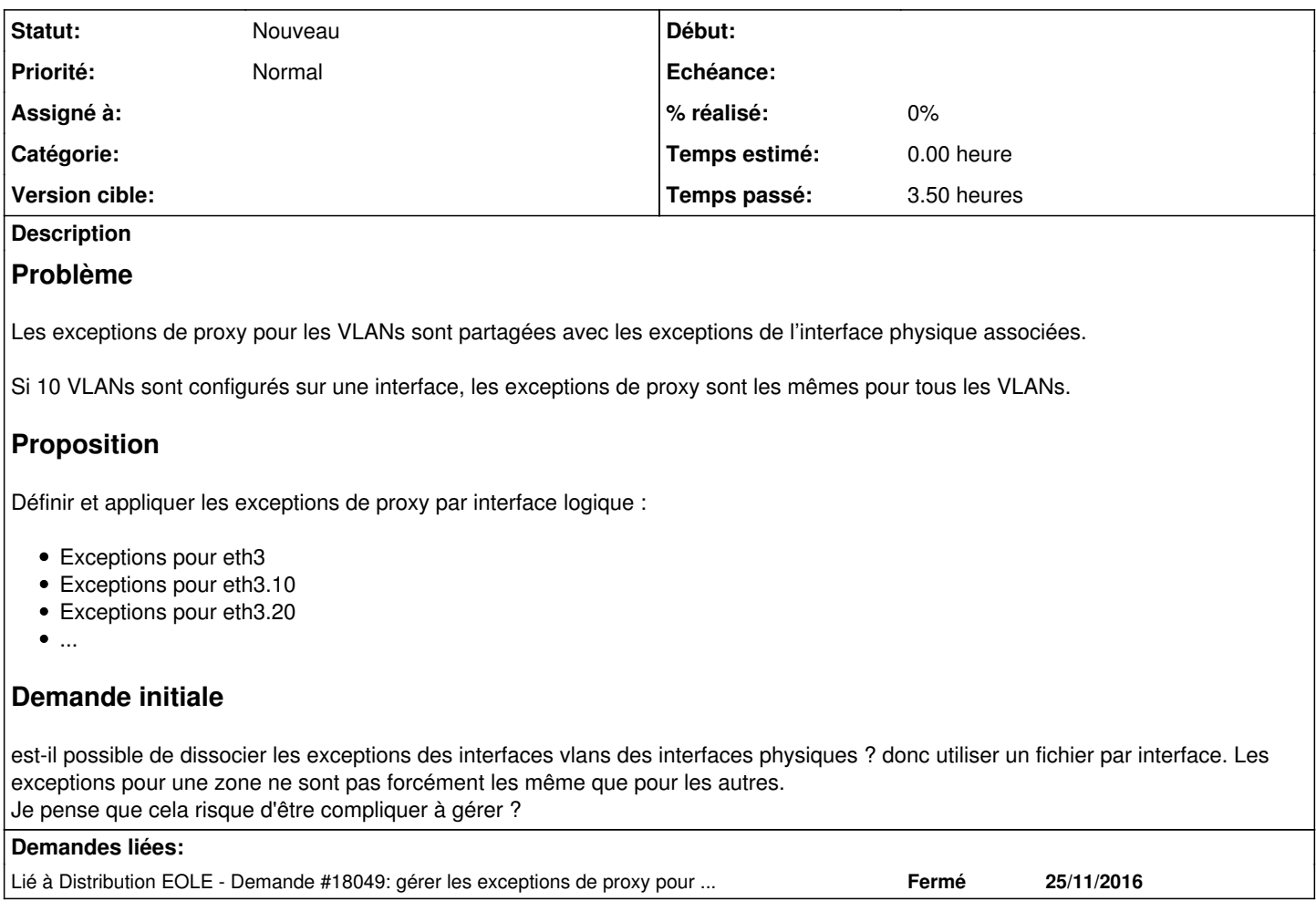

## **Historique**

## **#1 - 30/11/2016 08:55 - Daniel Dehennin**

*- Assigné à mis à Daniel Dehennin*

À grouper avec les autres demandes WPAD.

## **#2 - 01/12/2016 15:10 - Daniel Dehennin**

*- Statut changé de Nouveau à En attente d'informations*

La configuration WPAD [gère les interfaces VLAN](http://eole.ac-dijon.fr/documentations/2.5/completes/HTML/ModuleAmon/co/35-Wpad.html) de la façon suivante :

- 1. Un fichier **wpad.<interface physique>** est généré dans **/var/www/**
- 2. La configuration nginx défini des zones par interface (physique, vlan et alias)

```
geo $zone_name {
        default all;
       10.1.1.0/24 eth1;
    10.1.2.0/24 eth2;
       10.1.3.0/24 eth3;
     10.16.3.0/24 eth3.10;
}
```

```
    location /wpad.eth3.10 {
default type application/x-ns-proxy-autoconfig;
        echo_after_body '    { return "PROXY 10.16.3.1:3128"; }';
        echo_after_body '    return "PROXY 10.16.3.1:3127";';
            echo_after_body '}';
              rewrite  ^/wpad.eth3.10  /wpad.eth3  break;
                allow 10.16.3.0/24;
                deny all;
       }
```
Est-il possible d'expliciter un peu plus le besoin et en quoi la configuration actuelle n'y répond pas ?

#### **#3 - 02/12/2016 16:25 - Daniel Dehennin**

*- Lié à Demande #18049: gérer les exceptions de proxy pour les interfaces vlans ajouté*

#### **#4 - 02/12/2016 16:26 - Daniel Dehennin**

*- Statut changé de En attente d'informations à Pas un bug*

De mon point de vue WPAD gère déjà les VLANs, les règles des VLANs sont les mêmes que les règles des interfaces physiques auxquelles elles sont rattachées.

#### **#5 - 05/12/2016 14:46 - Karim Ayari**

désolé pas eut le temps de te répondre,

ah oui ok je n'avais pas vu cela, je reformule alors : est-il possible de dissocier les exceptions des interfaces vlans des interfaces physiques ? donc utiliser un fichier par interface. Les exceptions pour une zone ne sont pas forcément les même que pour les autres. Je pense que cela risque d'être compliquer à gérer ?

#### **#6 - 05/12/2016 15:14 - Daniel Dehennin**

*- Statut changé de Pas un bug à Nouveau*

## **#7 - 06/01/2017 10:52 - Daniel Dehennin**

- *Tracker changé de Demande à Proposition Scénario*
- *Sujet changé de gérer wpad pour les interfaces vlans à Dissocier les exceptions des interfaces vlans des interfaces physiques*
- *Description mis à jour*
- *Assigné à Daniel Dehennin supprimé*

## **#8 - 10/02/2017 17:07 - Scrum Master**

*- Tracker changé de Proposition Scénario à Bac à idée*